# **[Quantitative Analysis of Open Source Projects](https://core.ac.uk/display/103757?utm_source=pdf&utm_medium=banner&utm_campaign=pdf-decoration-v1) on SourceForge**

Dawid Weiss Poznań University of Technology Poznań, Poland dawid.weiss@cs.put.poznan.pl

*Abstract***— Relatively easy accessibility of high volumes of information about open source software makes it an interesting target for quantitative analysis meant to discover some hidden properties and trends of this software development model. In this work we demonstrate how such information can be acquired from the largest open source hosting facility — SourceForge — with nearly minimal effort. We compare our data with an identical data set collected a few months earlier by the OssMole [2] project, of which we were not aware at the time of performing the experiment, but which allowed us to make some interesting cross-comparisons and derive conclusions about temporal changes going on at SourceForge.**

#### I. INTRODUCTION AND MOTIVATION FOR THE WORK

It is seldom the case that so little is known about the sources of success of so many. The open source movement has gained an incredible momentum and still many questions concerning its internal workings remain unclear. Why is open source development attractive for programmers? What kind of factors make an open source project successful? How can a programming model be so far from modern commercial software engineering standards and yet spawn stable, commercial-quality software?

Researchers start to investigate the above questions and more and more is known about the mechanics and processes ruling the open source world [1]. In this work we would like to contribute certain quantitative analyses of open source projects that we performed on data acquired (*crawled*) from the largest open-source hosting facility — SourceForge.<sup>1</sup> Under the term 'quantitative' we understand applying certain statistics and counting properties of hundreds or thousands of open source projects.

A single statistical snapshot of so many open source projects is interesting in itself, but as an additional bonus we also provide elements of temporal analysis of changes going on at SourceForge, which we believe has not been presented before. We do this by comparing results made for our data set with identical statistics published a few months earlier by the OssMole project [2]. It should be stressed that we were not aware of OssMole until our data was halfway crawled; approaches to crawling exhibited in the two vary significantly.

## II. PROCEDURE OF CRAWLING SOURCEFORGE DATA

The primary observation that led us to the concept of crawling SourceForge data automatically was that all home pages of projects hosted there have a very similar and predictable structure (see Figure 1), suggesting an underlying database of some sort. The structure and availability of

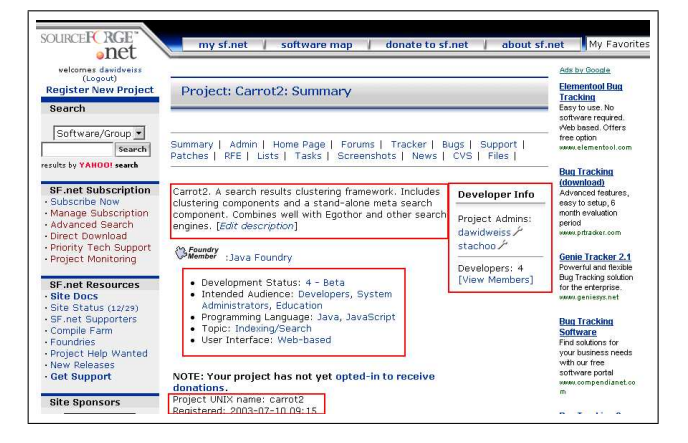

Fig. 1. Home pages of projects hosted at SourceForge demonstrate a very predictable layout of content structure (here depicted with red rectangles).

data in that database was for obvious reasons unknown, but by manual analysis of several dozen pages, we ended up with the following features that could be automatically retrieved from tha raw HTML source of home pages:

- **Registration date.** For all projects, there is a registration date on SourceForge services.
- **Activity percentile.** A measure of a project's 'activity'.<sup>2</sup>
- **Total number of developers in a project.** Note that this is the total number of so-called *committers* (people with write-access to the repository). The number of committers heavily depends on the internal project policy of assigning such rights to people and is hard to compare between projects.
- **Unix name of the project.** Name of the folder on SourceForge hosts (also indicates project names found in the URLs).
- **Summary of the project.** More verbose information about the project (if defined by the admin).
- **Project tracker information.** Trackers for: bugs, support requests, feature requests and patches. Total and open counts are available for projects that declared to use such facilities.
- Trove classification data. Trove<sup>3</sup> classification system is based on self-declaration of project maintainers about features and properties of the project. These include: database environment, development status,

<sup>&</sup>lt;sup>2</sup>Calculated by SourceForge every week using the formula described at http://sourceforge.net/docman/display doc. php?docid=14040\&group id=1#calculate

<sup>1</sup>http://sourceforge.net

<sup>3</sup>http://sourceforge.net/softwaremap

<span id="page-1-0"></span>intended audience, used license(s), programming language, deployment operating system, topic, translations of the project, its documentation and type of user interface.

Project maintainers may locate the project in Trove's categories by assigning it to any of the values predefined by SourceForge. A project may opt not to use this classification system at all. Usually more than one value from each category may be also assigned to a project (i.e. more than one language of translation or a target operating system).

The next thing we observed was that the URLs of home pages follow a predictable pattern of:

http://sourceforge.net/projects/ | {z } Base address carrot2 | {z } Unix project name (1)

We then fetched home pages of all projects hosted at SourceForge in order to extract the interesting information to a relational database for further analysis. The remaining part of this section presents this process in an outline. For a detailed step-by-step description and additional resources, refer to [3].

- 1) Acquire a list of all Unix names of projects at SourceForge. This can be done easily if you have a shell account at SourceForge (which every project administrator does).
- 2) Process the list of project names and fetch all home pages of known projects using the URL pattern mentioned above. Play it nice with SourceForge servers and make long delays between fetches. There were over 89 thousand projects at the time we did the crawl. It takes a good couple of days to collect all the data.
- 3) Process locally stored home pages and extract all available information about the projects. We used a set of quite trivial regular expressions and a simple Python script.
- 4) Insert all the extracted information into a relational database to facilitate data mining. We used a database's schema shown in Figure 2 together with MySQL database engine. There is one table to hold all of project-related information (projects) and one table to store predefined values of categories found in the Trove system (trove categories). Since there is a many-to-many relationship between projects and trove categories, this relationship is split and forms an additional table trove. An average query with multiple joins and where clauses is usually completed under a few seconds on average commodity hardware.

Using this procedure we crawled and extracted information from 89557 projects present in SourceForge at the end of December, 2004.

#### III. CROSS-COMPARISON OF RESULTS WITH OSSMOLE

Our crawl took place roughly two months after Oss-Mole's. We believed certain trends and differences should

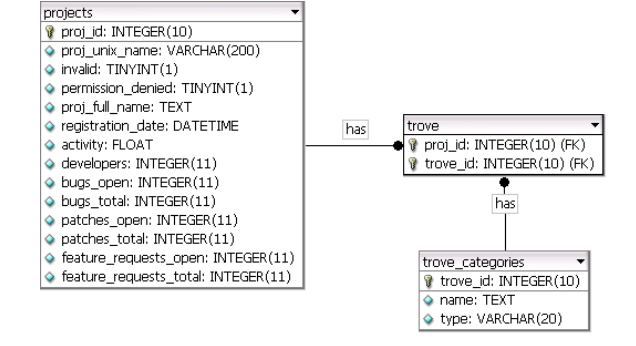

Fig. 2. Database schema for storing information extracted from Source-Forge. trove table is a normalization of many-to-many relationship.

be visible by comparing results of queries<sup>4</sup> published by OssMole to identical queries on our data set.

## *A. Number of developers for each project*

(OSSMole: sfSummaryDeveloperData12-Nov-2004.txt)

We have found out the following:

- Projects with no access (invalid or with permission denied) are omitted in OSSMole's results. We include all projects, even if information about them is unavailable.
- Our list has 4744 new projects compared to Oss-Mole's. This is also confirmed by charts of projects registration per month (see Section III-G).
- 1187 projects gained developers, on average by 1.51 developer per project.
- 397 projects *lost* developers, on average by 1.80 developer per project (which is more t[han th](#page-3-0)e developer gain mentioned above).
- Interestingly, 15 projects went completely inactive (or should we say have been abandoned by the captain) dropping to zero developers.
- Even more interesting, however, was the fact that several projects were *not present at all* in our results. Since our database of projects contained all entries in the filesystem, it either implies that those projects had been physically removed in the meantime (against SourceForge's policy?), or a network file system was disconnected at the time we crawled project names (not likely because missing project names range throughout the alphabet). A total of 93 projects had been removed in the period of 2 months.

#### *B. Intended audience for projects*

#### (OSSMole: sfSummaryIntAudData21-Oct-2004.txt)

Comparison of intended audience charts yields an interesting thing: apparently new categories have been added to Trove (see Table I). Apart from that, a steady increase of project counts among all categories can be observed.

#### *C. Usage of licenses*

(OSSMole: sfSumm[ar](#page-2-0)yLicenseData21-Oct-2004.txt)

As it is shown in Table II, the use of open source licenses is

<sup>4</sup>OssMole only published the scripts and several results of their crawl. The database they collected is not available for the public.

<span id="page-2-0"></span>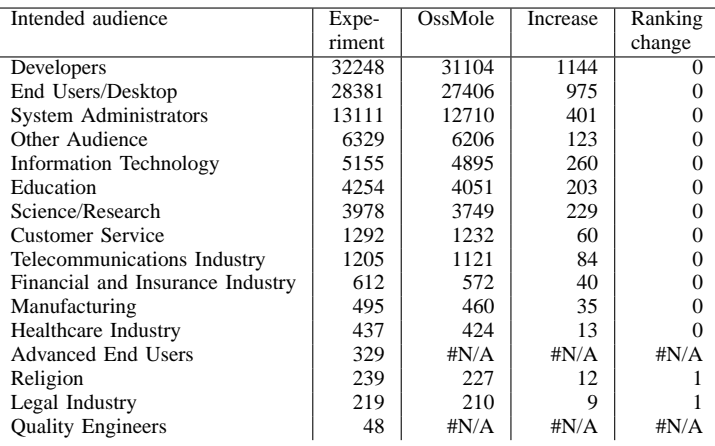

TABLE I

INTENDED AUDIENCE FOR PROJECTS IN OSSMOLE AND OUR EXPERIMENT. NOTE THE MISSING CATEGORIES IN OSSMOLE

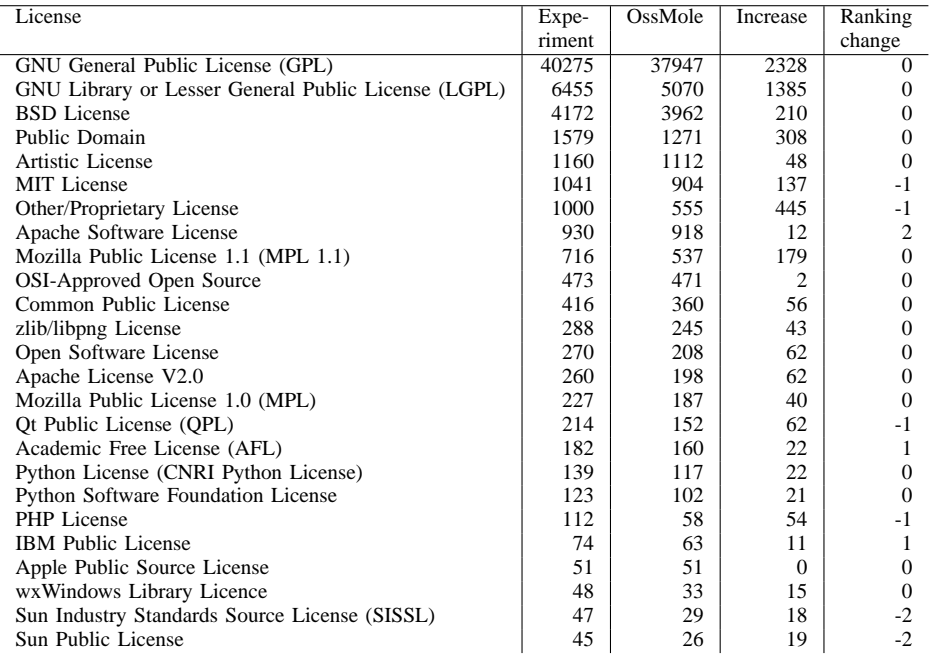

TABLE II

SUMMARY OF USED LICENSES IN OSSMOLE AND OUR EXPERIMENT. NOTE THE STABILITY IN THE RANKING AMONG THE TOPMOST LICENSES.

quite stable, especially among the topmost licenses. Why is GNU-family licensing so popular is an interesting question. Some people say it is GNUs idealistic concept of foreverfree software people are attracted to. Others claim it is a *consequence* of these idealistic concepts — a set of 'contagious' legal terms and obligations people have little choice but to obey.

## *D. Target operating systems*

## (OSSMole: sfSummaryOpSysData21-Oct-2004.txt)

Target operating system summaries differ very much between OssMole and our experiment. It is mostly due to major changes in names of categories. This is somewhat of a mistery to us — we suppose either SourceForge changed Trove classification system at some point, or OssMole's data has been modified from Trove's classification to

reduce the set of classes (compare listings of topmost classes in Table III). Another factor that obscures the view of results is that Trove categories are hierarchical, but projects get assigned to internal hierarchy nodes and leaves at the same time.

#### *E. Language of implementation*

#### (OSSMole: sfSummaryProgLangData21-Oct-2004.txt)

A ranking of implementation languages remained virtually unchanged from OssMole's version (see Table IV); a few new languages apparently have been added to Trove and there is a steady increase in the project counts. Note strong position of Java in comparison with C#. Assembly language, even though strong in the ranking, [gain](#page-3-0)ed only 7 projects in two months.

<span id="page-3-0"></span>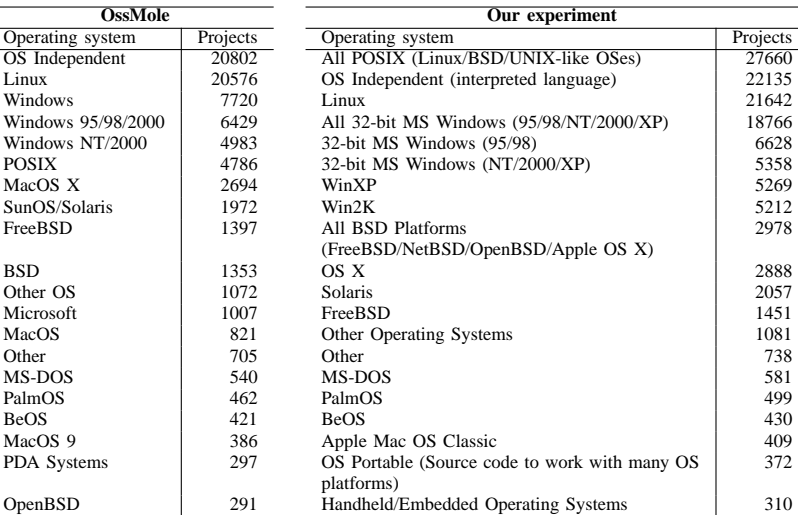

TABLE III

TOPMOST CLASSES FOR TARGET OPERATING SYSTEMS IN OSSMOLE AND OUR EXPERIMENT. NOTE MAJOR DIFFERENCES IN NAMES OF CLASSES.

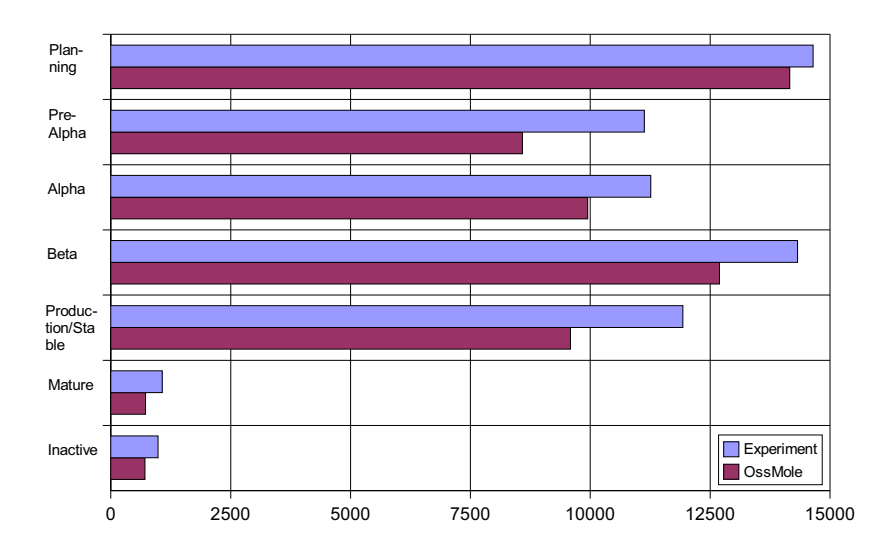

Fig. 3. Declared development statuses in OssMole and our experiment.

| Implementation | Our        | $\overline{\text{OssMole}}$ | Increase | Ranking          |
|----------------|------------|-----------------------------|----------|------------------|
| language       | experiment |                             |          | change           |
| $C_{++}$       | 14326      | 13793                       | 533      |                  |
| C              | 13962      | 13547                       | 415      | $\left( \right)$ |
| Java           | 13552      | 12872                       | 680      | 0                |
| PHP            | 9976       | 9480                        | 496      | 0                |
| Perl           | 5554       | 5407                        | 147      | 0                |
| Python         | 3608       | 3432                        | 176      | 0                |
| JavaScript     | 2054       | 1946                        | 108      | 0                |
| C#             | 2052       | 1847                        | 205      | $-1$             |
| Visual Basic   | 1989       | 1939                        | 50       |                  |
| (contd.)       |            |                             |          |                  |

TABLE IV

IMPLEMENTATION LANGUAGES IN OSSMOLE AND OUR EXPERIMENT.

## *F. Declared development status*

#### (OSSMole: sfSummaryStatusData21-Oct-2004.txt)

Comparison of development statuses between OssMole and our experiment shows major increases in products marked as *Pre-Alpha* and *Production/Stable* (by over 2000 projects). Pre-alpha growth could be explained by projects that were added to SourceForge in between the two experiments. There seems to be no clear source for such increase in stable projects number (all statuses noted an increase in counts and the number of recently added projects does not entirely balance this increase). We were unable to rationally explain this phenomenon.

### *G. Registration history*

#### (OSSMole: sfSummaryRegistrationData21-Oct-2004.txt)

As mentioned before in Section III-A, we could expect certain discrepancy in the number of registrations over time between OssMole's and our data. Theoretically, the past numbers should be identical, but as we showed, several projects had been physically rem[oved f](#page-1-0)rom SourceForge. Large increase in 2004 is of course caused by the two months of difference between crawl times of the two experiments (however, the difference accounts only for 4221 new registrations and as we showed in Section III-A, the actual difference between data sets is 4744 projects).

<span id="page-4-0"></span>

| Development | Expe-  | OssMole | Increase |
|-------------|--------|---------|----------|
| status      | riment |         |          |
| 1999        | 433    | 433     |          |
| 2000        | 5660   | 5662    | $-2$     |
| 2001        | 16354  | 16412   | $-58$    |
| 2002        | 21618  | 21676   | $-58$    |
| 2003        | 22377  | 22436   | $-59$    |
| 2004        | 20864  | 16643   | 4221     |

TABLE V NUMBER OF REGISTRATIONS PER YEAR IN OSSMOLE AND OUR EXPERIMENT.

#### *H. Declared topic*

#### (OSSMole: sfSummaryTopicData21-Oct-2004.txt)

As for projects' declared topics, no major changes could be observed between OssMole and our experiment. When looking at the assignments, however, one cannot escape the conclusion that the work on categorization of software on SourceForge is still in progress, or is badly designed. A highlight example: in the *DocBook* category of Trove<sup>5</sup> there was only one project at the time of our crawl<sup>6</sup> and it was *not* the main DocBook stylesheets project, which is also hosted on SourceForge... In fact, DocBook stylesheets project is not even categorized in Trove.

#### *I. Summary of the comparison*

Comparison of our data with OssMole's yields some interesting observations, especially about changes undergoing the SourceForge software classification system Trove. Analysis of open source projects data over time additionally shows certain aspects of its dynamics, which is obscure with static snapshots. It may be a good idea for the future to focus on this temporal activity going on at SourceForge.

## IV. SELECTED ANALYSES PERFORMED EXCLUSIVELY ON OUR DATA

#### *A. Project activity*

*1) Invalid and inaccessible projects:* While crawling SourceForge we encountered many projects with home pages either inaccessible — 74 projects, or invalid — 2251 projects, a bit over 2% of the total number of projects (see Figure 4). Inaccessible pages are blocked by project administrators. We could not come up with any sensible explanation for invalid pages other then that these pages might have been scheduled for removal and inaccessibility is a way of detecting whether the project is still maintained.

*2) Development status declared by projects:* Figure 5 presents a chart of counts of projects with a given development status. Note the disproportion between software declared as stable and software in alpha, or planning phase. Table VI shows the number of 'discontinued' projects  those that registered over a year ago and never changed their status from alpha. Again, it might be surprising, but over 43% of projects fall into this category.

<sup>5</sup>http://sourceforge.net/softwaremap/trove list. php?form cat=555

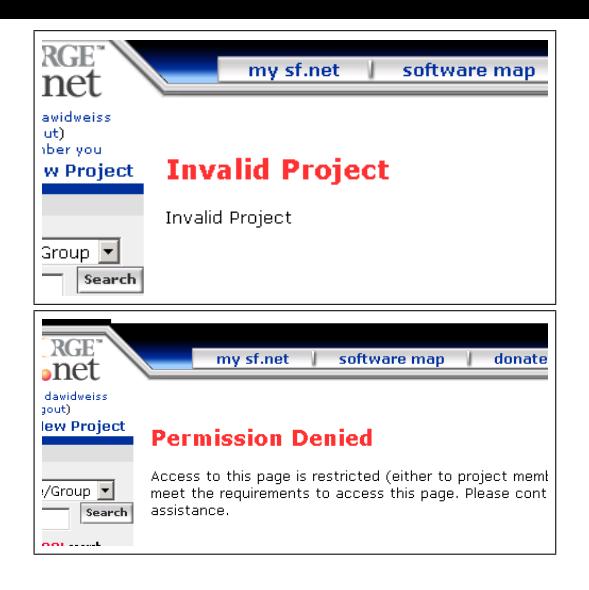

Fig. 4. SourceForge returned invalid or inaccessible pages for a number of projects.

*3) Number of projects with at least one bug:* Number of projects with at least one bug is 14475, a mere 16% of the total. Yet again a proof that most SourceForge projects never really attracted a serious user community.

At an average, each project has approximately one open bug out of four ever submitted. unfortunately, the averages are not good representatives of the distribution of bugs, which is exponential (see Figure 6 for a chart). This again would suggest that only minority of SourceForge projects are truly active.

Figure 7 also presents an interesting chart — projects with *most* submitted bugs (and [h](#page-6-0)ence most active user communities). On a more relaxing note, the project with most submitted feature requests is. . . SourceForge itself!

#### *B. Average number of developers per project*

An average number of developers per project is 2, but again, the distribution of this statistic is rather exponential (see Fig 8) with maximums reaching hundreds of developers in one project (TINYOS, JEDIT, JBOSS).

## *C. Number of language translations per project*

Major[ity](#page-7-0) of projects is unilingual (40649 projects), with English being the most popular language (48482 projects) and German with the second position (4809 projects). Relatively high number of bilingual projects (9486 projects) may be a result of foreign projects being later (or even at the time of development) translated to English. Higher number of translations are seldom.

|               | Registration date |      |      |      |      | Total |
|---------------|-------------------|------|------|------|------|-------|
| <b>Status</b> | 1999              | 2000 | 2001 | 2002 | 2003 |       |
| 1 - Planning  | 24                | 524  | 3308 | 3991 | 3462 | 11309 |
| 2 - Pre-Alpha | 43                | 686  | 2271 | 2794 | 2758 | 8552  |
| 3 - Alpha     | 61                | 1027 | 2163 | 2651 | 2769 | 8671  |
| Total         | 128               | 2237 | 7742 | 9436 | 8989 | 28532 |

TABLE VI NUMBER OF DISCONTINUED PROJECTS

<sup>6</sup>http://sourceforge.net/projects/xml2texml/

<span id="page-5-0"></span>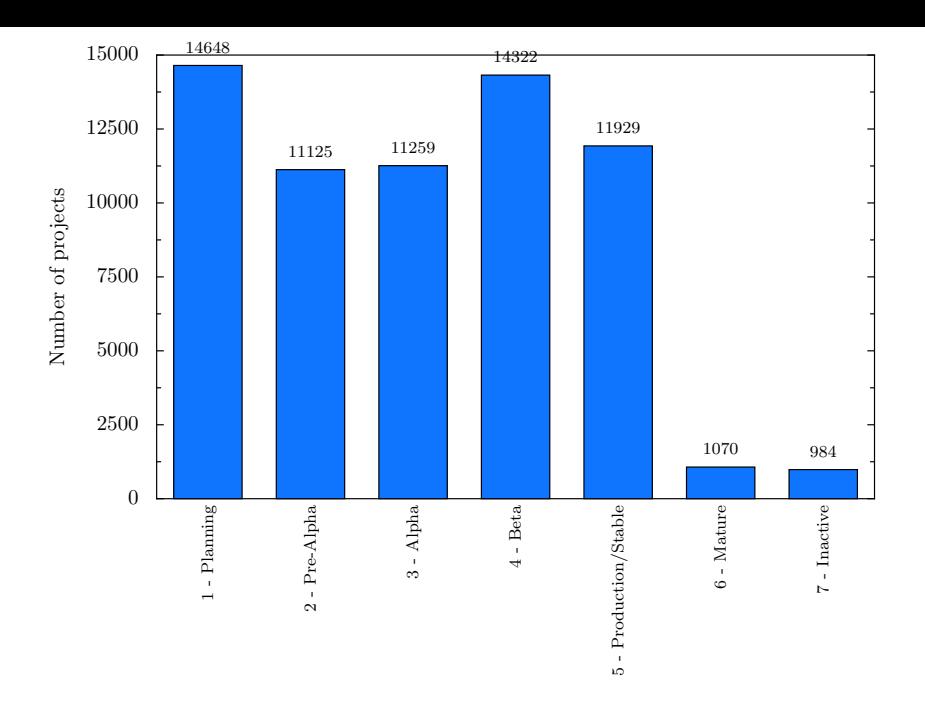

Fig. 5. Count of projects with a given development status

#### V. SUMMARY AND CONCLUSIONS

We have presented a simple and low-effort method of crawling SourceForge data that provides very interesting information about numerous open source projects. We have also shown how our data compares to a similar project OssMole.

The following conclusions and observations can be drawn from the experiments:

- OssMole's data is not complete it lacks information about inactive and inaccessible projects. We are able to indicate at least names of those projects.
- Open source projects on SourceForge are constantly initiated and go inactive; some of the inactive projects vanish completely from the server.
- Trove categorization seems to be under constant refinement by SourceForge. Categories change names, new leaves and hierarchy nodes are added.
- Developers themselves are the main target audience for open source projects. This class of target audience also exhibits the most rapid growth in the number of new projects (see Table I).
- With outstanding lead over any other license, GPL and LGPL licensing types are the most common in the open source world (see Table II). GNU's 'contagious' licensing terms might [ha](#page-2-0)ve resulted in its leading role; it is difficult to say whether this is really the case. From the point of view of commercial partners, this strong leading position [of](#page-2-0) GPL might be seen as a drawback because GPL is commonly considered hostile to the commercial world.
- The 'war' between Java and C#, at least in the world of open source, does not exist — Java reigns together with C and C++ (see Table IV).
- Surprisingly, vast majority of open source projects declares their development status at the 'unstable'

level or even in the planning phase (see Section IV-A.2). Together with the information concerning community activity, such as the number of submitted bugs, patches and feature requests, this seems to indicate that only minority of open source projects ever m[akes](#page-4-0) [it to](#page-4-0) the level of being popular (and thus successful). open source looks much like software incubator out of many attempts only a few make it, but are good enough to catch on with a larger group of end users.

There is something essentially odd about the way 'activity' is measured by SourceForge. Linear characteristic of values of this activity suggests that it is a form of a ranking, rather than a product of some independent factors. In any way, the activity factor is on an ordinal scale rather then ratio scale — any comparisons of activity ratios of two projects do not make sense.

Future work could focus on detecting temporal activity of the open source projects and community: what type of projects are becoming more successful and which lose interest? Which languages are becoming more important and which not? What operating systems dominate the market? Seeking answers to such questions is justified for purely research reasons, but might turn to be useful to commercial companies investing in open source software as well. Elements of such analysis have been started after this paper was finalized: the OSSMole project integrated the outcome of the experiment described in this paper and initiated the process of collecting temporal data.

**Acknowledgement.** The author of this work would like to thank Maciej Hapke, Andrzej Jaszkiewicz and Krzysztof Kowalczykiewicz for fruitful discussions. This research has been funded by the European Commission via FP6 Co-ordinated Action Project 004337 in priority IST-2002-2.3.2.3 **CALIBRE** (http: //www.calibre.ie).

<span id="page-6-0"></span>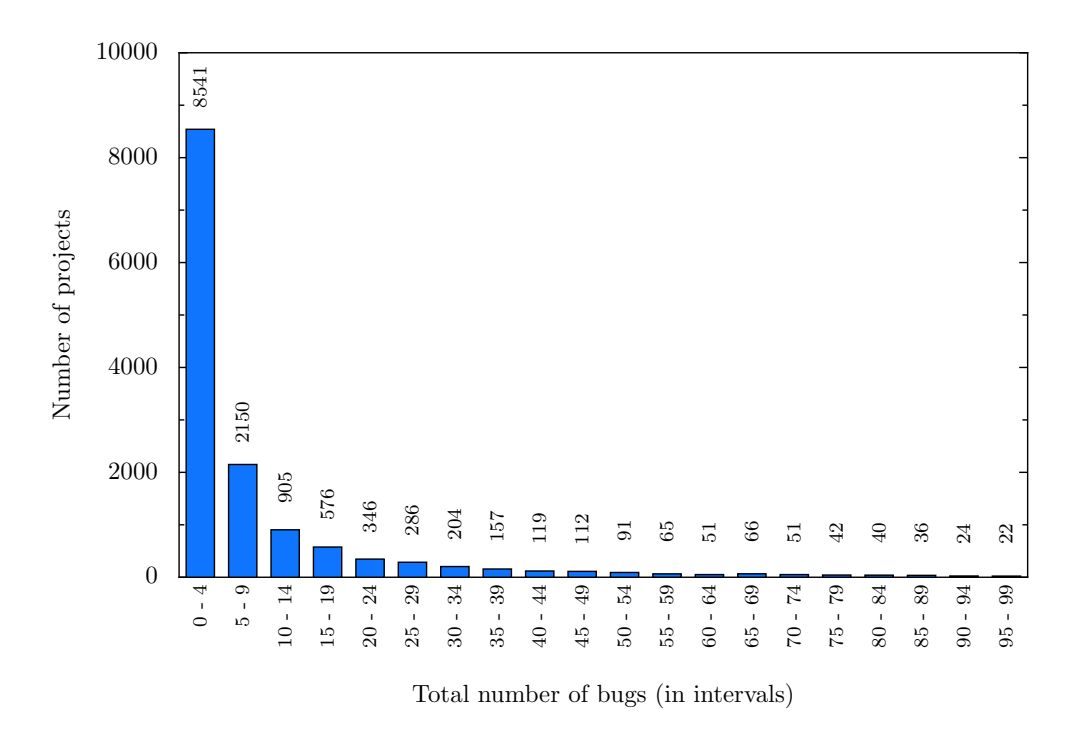

Fig. 6. Histogram of distribution of the total number of bugs for projects with less than a 100 bugs.

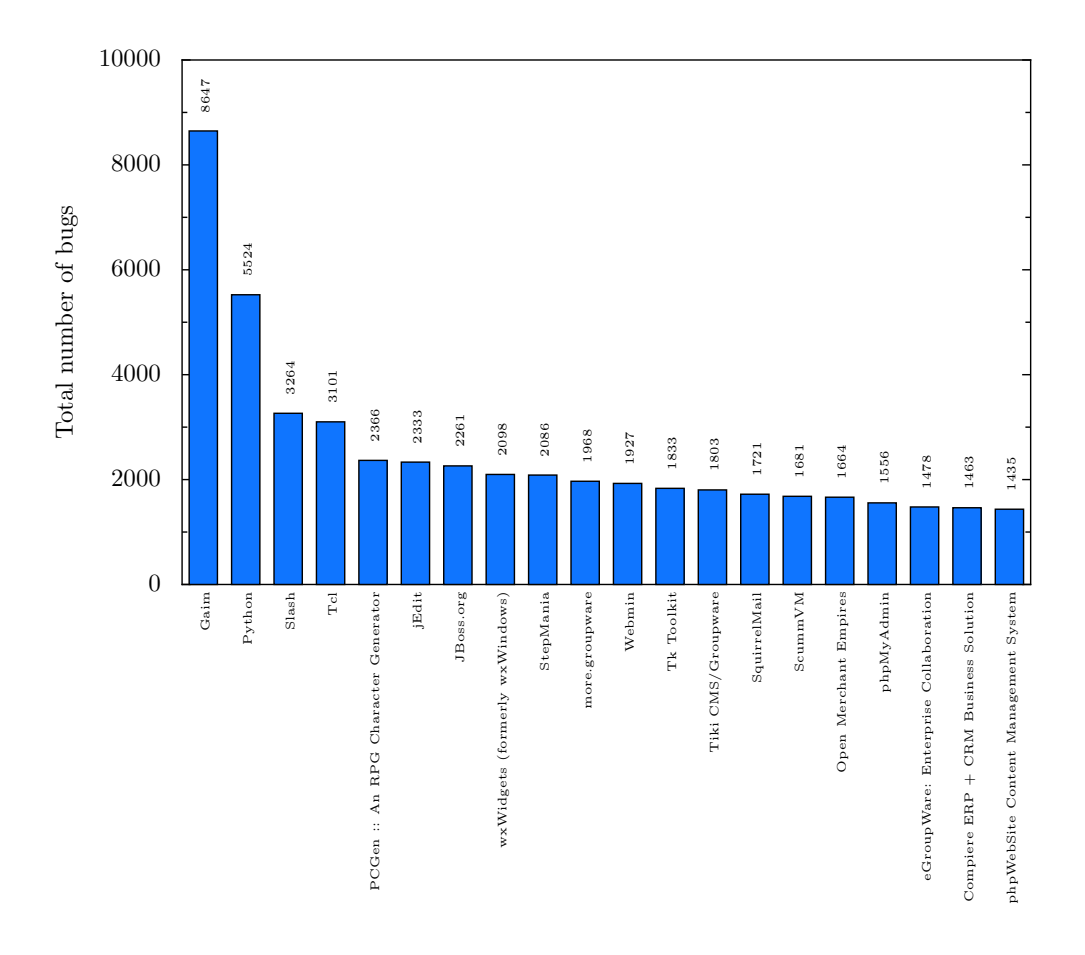

Fig. 7. Projects with most total submitted bugs.

<span id="page-7-0"></span>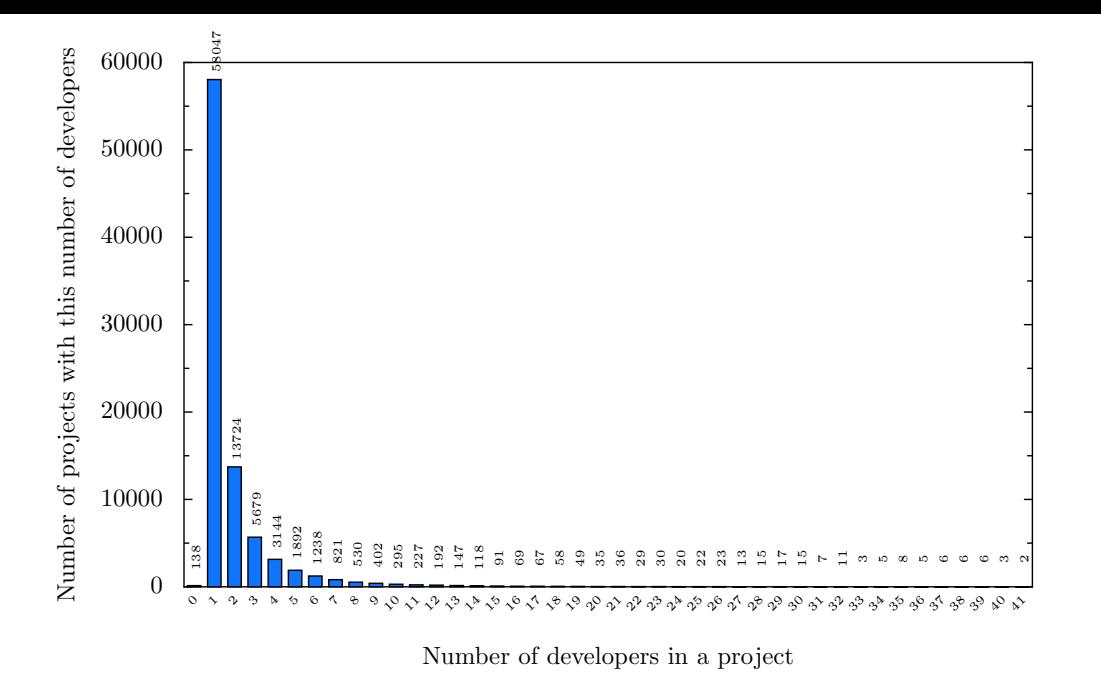

Fig. 8. Distribution of the number of developers in projects.

## **REFERENCES**

- [1] M. Hahsler and S. Koch, "Discussion of a large-scale open source data collection methodology," Proceedings of the Hawaii International Conference on System Sciences (HICSS-38), to appear., 2004.
- [2] Ossmole, "Ossmole: a project to provide academic access to data and analyses of open source projects," 2004. [Online]. Available: http://ossmole.sourceforge.net
- [3] D. Weiss, "A large crawl and quantitative analysis of open source projects hosted on sourceforge," Institute of Computing Science, Poznań University of Technology, Poland," Research Report RA-001/05, 2005.